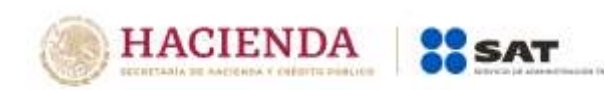

# **Instructivo de llenado de la Declaración para Movimiento en Cuenta Aduanera de Bienes importados para Retornar en su Mismo Estado conforme al Artículo 86 de la Ley Aduanera.**

Junio 2019

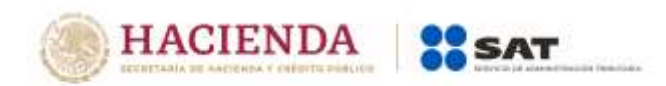

Esta declaración la deberán presentar los importadores que hayan optado por pagar los impuestos a través de cuenta aduanera al exportar la mercancía en definitiva, teniendo derecho a determinar un saldo a su favor o bien a depositar en la cuenta de la TESOFE en caso de que el contribuyente decida no retornar la mercancía o cuando transcurra el plazo permitido por la Ley.

El presente instructivo describe el archivo para captura de los datos que se deberán proporcionar para determinar la cantidad que se transferirá a la TESOFE, por concepto de deducción por días de estadía en territorio nacional de bienes importados al amparo del esquema de Cuenta Aduanera, establecido en el Artículo 86 de la Ley, mismos que se retornarán al extranjero en su mismo estado, por lo cual deben presentar esta declaración al momento de realizar la operación de exportación de los bienes importados, asimismo en esta Declaración se determinará el importe que el contribuyente podrá recuperar del depósito realizado en la Cuenta Aduanera, por lo tanto el formato se presenta en hoja de cálculo Excel, el cual se ha preparado para que realice los cálculos de transferencia y devolución en forma automática en proporción de la mercancía exportada contra la mercancía importada, esto conlleva a que los usuarios de dicho archivo no podrán modificar los campos, únicamente tendrán acceso a los campos para la captura de los datos que correspondan a la exportación realizada.

Los campos de captura que contiene el archivo invariablemente deberán ser llenados en su totalidad.

Con la finalidad de que el usuario cuente con los elementos esenciales para el llenado de los campos, al posicionarse en cada uno de ellos se colocó un cuadro de diálogo con información, que los guiara para la correcta captura de los datos, de tal manera, que el usuario tendrá que especificar los datos en el llenado de la declaración.

# **DATOS GENERALES.**

- **No. de Folio** en este campo se asentará el número de folio de la Constancia de Deposito en Cuenta Aduanera que corresponda a la importación de la mercancía que se retorna, cabe hacer la aclaración únicamente se podrán realizar descargos de una constancia de depósito en cada declaración.
- **Fecha de declaración**, se anotará la fecha de emisión de la Declaración, siguiendo el orden siguiente: Día, mes y año de emisión.
- **Declaración:** seleccione, la opción que corresponda Normal o Complementaria; **"Complementaria"** se utilizará cuando se corrijan datos de una declaración anterior, para este caso el número de folio que se asentará será el folio que corresponda a la declaración que se modifica. En los demás casos se utilizará la opción **"Normal"**.
- **Persona:** seleccione la opción que corresponda, según se trate de persona Física o Persona Moral.
- **En caso de ser declaración Complementaria**, anote la fecha de emisión de la declaración Normal que fue presentada con error, con el orden, día mes y año en que fue presentada la declaración Normal.

# **DATOS DEL CONTRIBUYENTE.**

 En este campo se anotarán el nombre o razón social de la empresa que emite la declaración, para el caso de personas físicas anote apellido paterno, materno y nombre (s); el RFC deberá ser asentado con la homoclave que le corresponda; domicilio iniciando con el nombre de la calle, No. interior, No. exterior, colonia, municipio si se trata de domicilios del interior de la República o delegación en el caso de domicilios en la Cd. de México; No. de Código Postal que le corresponda; Entidad Federativa (Estado de la República a donde pertenezca) y No. telefónico, incluyendo la clave lada que le corresponda a la ciudad donde se localice el domicilio declarado.

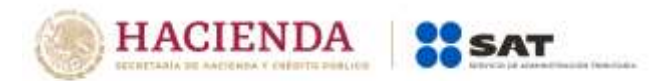

# **DATOS DE LA CUENTA ADUANERA.**

En este campo se anotarán los datos que contiene la Constancia de depósito en Cuenta Aduanera:

- **a)** Razón Social de la Institución de Crédito que emitió la Constancia de Depósito.
- **b)** No. de contrato que ampara la emisión de la Constancia.
- **c)** Fecha de emisión, capture la fecha de emisión asentada en la Constancia de Depósito en Cuenta Aduanera.
- **d)** Importe garantizado, en este campo se asentará el importe que haya sido declarado en el pedimento de importación con la forma de pago "4".
- **e)** Rendimientos, se asentará el importe de los rendimientos que se hayan obtenido por el depósito en Cuenta Aduanera, en el periodo que comprenda de la fecha de emisión de la constancia a la fecha de retorno de los bienes importados.
- **f)** Precio del título, se anotará el precio del título que se asiente en la Constancia de Depósito en Cuenta Aduanera.
- **g)** No. de títulos, se asentará el No. de títulos registrados en la Constancia de Depósito.

# **TIPO DE EXPORTACION.**

**Exportación Directa**, este campo será utilizado cuando los bienes importados sean presentados a despacho ante la Aduana para ser retornados al extranjero; eligiendo la opción que le corresponda según sea el caso de acuerdo a lo siguiente:

- **a) Única** cuando los bienes importados sean retornados al extranjero en una sola operación de exportación.
- **b) Parcia**l cuando los bienes importados sean retornados al extranjero en parcialidades.
- **c) No. de parcialidad** en este campo se anotará el No. de parcialidad de los bienes retornados al extranjero en relación con un solo pedimento de importación; el número de parcialidades iniciará con el número 1 en orden ascendente hasta "n" parcialidades.
- **d) Final** cuando se trate del último retorno de la mercancía que hubiere sido importada para retornarse en el mismo estado.

**Exportación Virtual**, este campo será utilizado cuando los contribuyentes transfieran los bienes importados a otra empresa, por lo que las mercancías no serán presentadas a despacho ante la Aduana y el importador emitirá simultáneamente el pedimento de importación virtual, para tal caso elija la opción que le corresponda según sea el caso de acuerdo a lo siguiente:

- **a) Única** cuando los bienes importados sean retornados al extranjero en una sola operación de exportación.
- **b) Parcial** cuando los bienes importados sean retornados al extranjero en parcialidades.
- **c) No. de parcialidad** en este campo se anotará el No. de parcialidad de los bienes retornados al extranjero en relación con un solo pedimento de importación; el número de parcialidades.
- **d) Final** cuando se trate del último retorno de la mercancía que hubiere sido importada para retornarse en el mismo estado.

**Secuencia,** anote el número de secuencia o partida del pedimento de importación que se descargará.

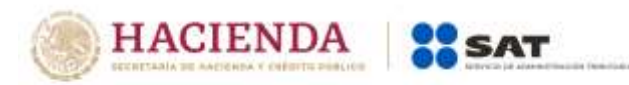

# **DATOS DEL PEDIMENTO DE IMPORTACION.**

**No. de pedimento**, anote el número de pedimento que amparó la importación de los bienes a 15 dígitos, iniciando con el No. de año de validación que da origen al trámite de importación.

**Fecha de pedimento**, anote la fecha de pago del pedimento.

**Clave. y nombre de la Aduana**, seleccione la clave y nombre de la aduana donde se realizó el trámite de importación, obteniendo dicha clave del catálogo de claves incluido en el archivo de la declaración.

**Nombre del producto**, anote el nombre del producto o bien que haya sido importado.

**Fracción Arancelaria**, anote la fracción arancelaria a 8 dígitos que se haya declarado en la operación de importación.

**Cantidad de mercancía en UMC**, anote con número la cantidad de mercancía que se haya importado en unidades de medida de comercialización, que se obtendrá de la partida o secuencia del pedimento de importación.

### **DATOS DEL PEDIMENTO DE EXPORTACION.**

**No. de pedimento**, anote el número de pedimento que ampara la exportación de los bienes a 15 dígitos, iniciando con el No. de año de validación que da origen al trámite de exportación.

**Fecha de pedimento**, anote la fecha probable de pago del pedimento.

**Clave. y nombre de la Aduana**, seleccione la clave y nombre de la aduana donde se realizó el trámite de importación, obteniendo dicha clave del catálogo de claves incluido en el archivo de la declaración.

**Nombre del producto**, anote la fracción arancelaria y el nombre del producto o bien que retorna al extranjero.

**Cantidad de mercancía en UMC**, anote con número la cantidad de mercancía que se retorne en unidades de medida de comercialización, que se obtendrá de la partida o secuencia del pedimento de exportación, para el caso en que en la secuencia del pedimento de exportación se incluya mercancía de más de un pedimento de importación, se deberá utilizar un formato por cada pedimento de importación que se descargue.

## **DEDUCCION POR EL USO DEL BIEN.**

El presente campo está diseñado para calcular en forma automática el importe a transferir a la TESOFE por concepto de estadía de los bienes en territorio nacional; así como el importe al que tenga derecho de recuperar el contribuyente, por lo que únicamente deberán capturar los montos de contribuciones pagadas, atendiendo a lo siguiente:

**Contribuciones pagadas,** en este campo capturará el total pagado por partida, es decir anotará los valores que se desglosan en la secuencia del pedimento de importación que correspondan al IGI, IVA y en su caso Cuotas Compensatorias.

**No. de días:** en este campo se anotará el número de días que los bienes importados permanecieron en territorio nacional, el cual se deberá contar a partir de la fecha de importación hasta la fecha en que el bien haya sido retornado al extranjero, incluyendo días inhábiles.

**% Máximo:** en este campo se anotará el porcentaje máximo de deducción que le corresponda al bien retornado, de conformidad con los porcentajes que indican los Artículos 34 y 35 de la LISR, atendiendo a su descripción y/o su función según corresponda.

Para los casos en que los bienes retornados no correspondan a los bienes listados en la LISR, en este campo se asentará porciento máximo de deducción del 10%.

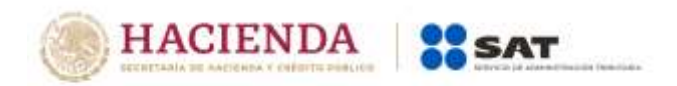

# **DATOS DEL REPRESENTANTE LEGAL DE LA EMPRESA.**

En este campo se anotaran el nombre del Representante Legal de la Empresa, en el siguiente orden apellido paterno, materno y nombre (s), el R.F.C., deberá ser asentado con la homoclave que le corresponda, en caso de ser extranjero proporcionar la forma migratoria con que ostente su estancia en territorio nacional, anotar la nacionalidad que corresponda al país de nacimiento, domicilio iniciando con el nombre de la calle, No. interior No. exterior, colonia municipio si se trata de domicilios del interior de la república o delegación en el caso de domicilios en la Cd. de México, No. de Código Postal que le corresponda, Entidad Federativa (Estado de la República a donde pertenezca) y No. telefónico, incluyendo la clave lada que le corresponda a la ciudad donde se localice el domicilio declarado.

# **OBSERVACIONES.**

Anote en este espacio los comentarios y/o aclaraciones que considere pertinentes.

### **NOMBRE Y FIRMA DEL REPRESENTANTE LEGAL DE LA EMPRESA.**

Asentará el nombre y firma autógrafa del representante legal de la Empresa para el caso de personas morales, nombre y firma autógrafa en el caso de personas físicas.